#### More on Classes

Encapsulation

#### Produced by: Dr. Siobhán Drohan Mr. Colm Dunphy Mr. Diarmuid O'Connor

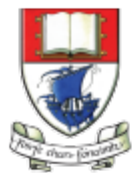

Waterford Institute of Technology INSTITIÚID TEICNEOLAÍOCHTA PHORT LÁIRGE

Department of Computing and Mathematics http://www.wit.ie/

## **Topics** list

#### Recap: Version 6.1

- 2. Our design smells!
- **3. Encapsulation**
- 4. Refactoring Spot:
	- **Access Modifiers**
	- **Accessors and Mutators**
	- **Validation**

#### Class Diagram for Spot Version 6.1

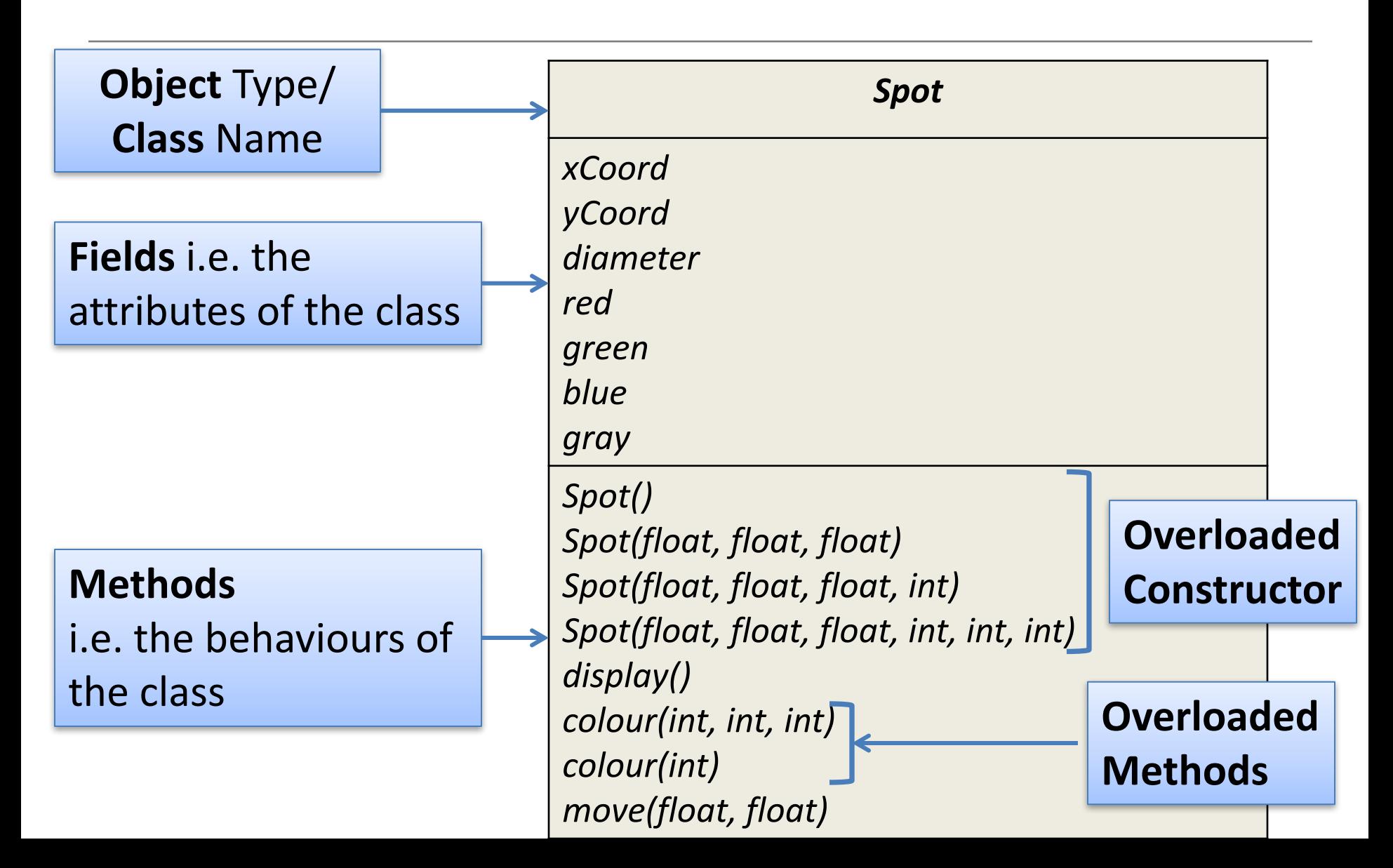

## **Spot Class** – Version 6.1

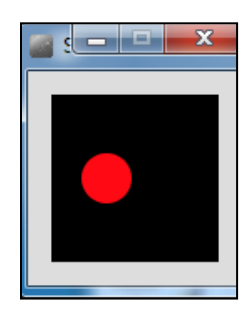

**class** Spot{ float xCoord, yCoord; float diameter; int red, green, blue;

#### Spot()

{

}

{

}

Spot (float xCoord, float yCoord, float diameter)

this.xCoord = xCoord; this.yCoord = yCoord; this.diameter = diameter; }

// colour methods...  $//$  display method... // move method...

## **Spot Class** – Version 6.1

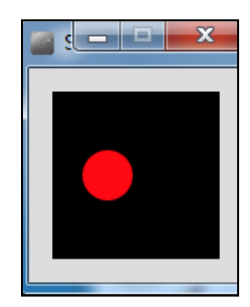

**class** Spot{ // fields and constructors...

void display ()

{

}

}

ellipse(xCoord, yCoord, diameter, diameter);

void colour (int red, int green, int blue) { this.red =  $red$ ; this.green =  $green;$ this.blue  $=$  blue; fill (red, green, blue); }

void colour (int gray){ this.gray =  $gray$ ; fill (this.gray); }

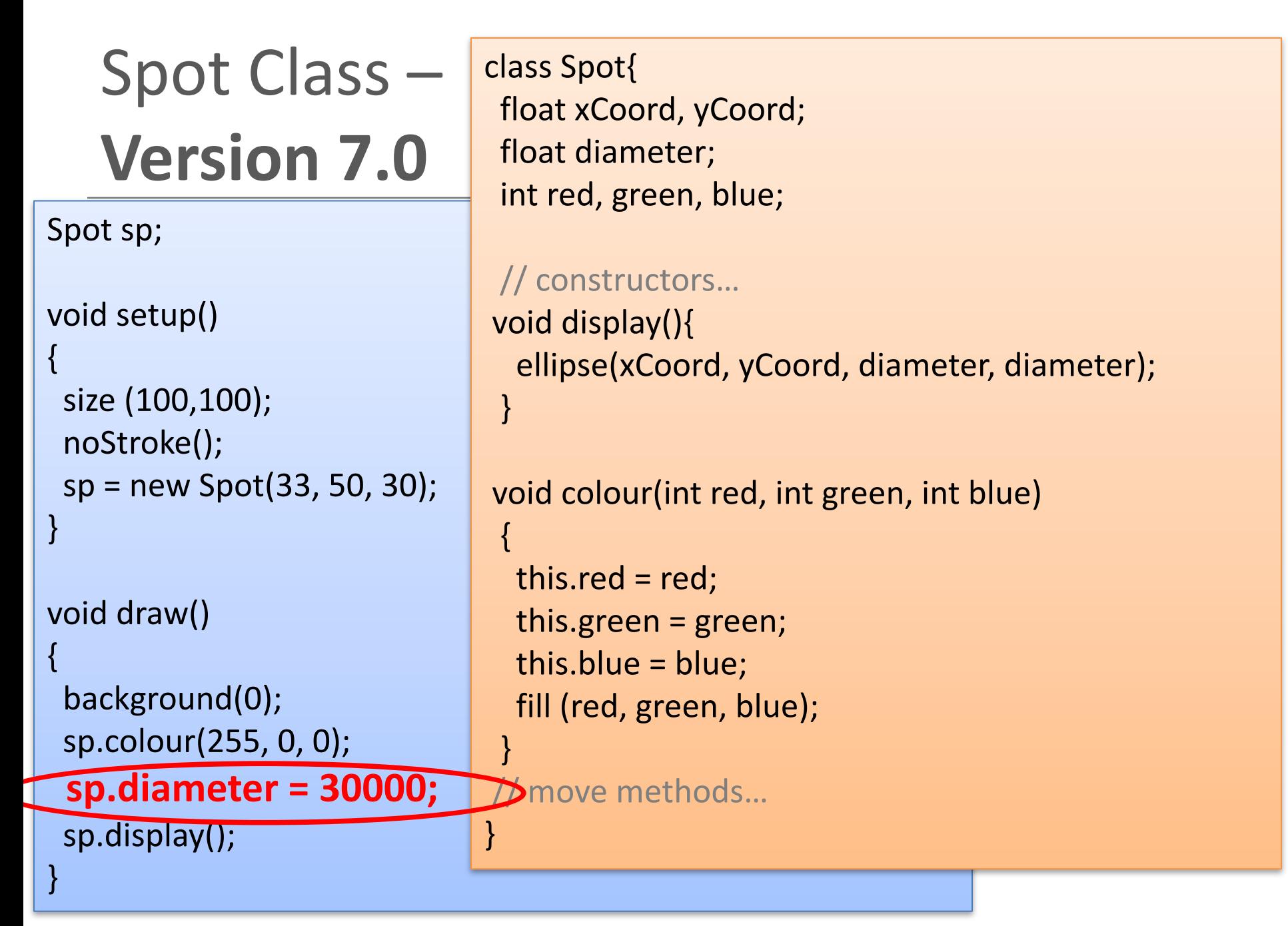

## **Topics** list

- 1. Recap: Version 6.1
- 2. Our design smells!
- **3. Encapsulation**
- 4. Refactoring Spot:
	- **Access Modifiers**
	- **Accessors and Mutators**
	- **Validation**

## Our Our design smells!

- We can directly access the diameter field (and all other fields) in the Spot class from another class, and set it to a value that is completely preposterous!
- Also, when we directly access a field in a class, we are applying a "**behaviour**" to that field i.e. resizing the circle.
	- $-$  But, aren't **methods** supposed to be the "behaviour" for a class???????

## Our Our design smells!

• Our design violates one of the basic principles of object-oriented design:

## *Encapsulation!*

# **Topics** list

- 1. Recap: Version 6.1
- 2. Our design smells!

#### **3. Encapsulation**

- 4. Refactoring Spot:
	- **Access Modifiers**
	- **Accessors and Mutators**
	- **Validation**

## Encapsulation

- **Encapsulation** (data hiding) is a fundamental Object Oriented concept.
- How to achieve encapsulation?
	- **1.** *wrap* the data (fields) and code acting on the data (methods) together as single unit.
	- **2.** *hide* the fields from other classes.
	- **3. access** the fields only through the methods of their current class.

## Encapsulation in Java - steps 1-3

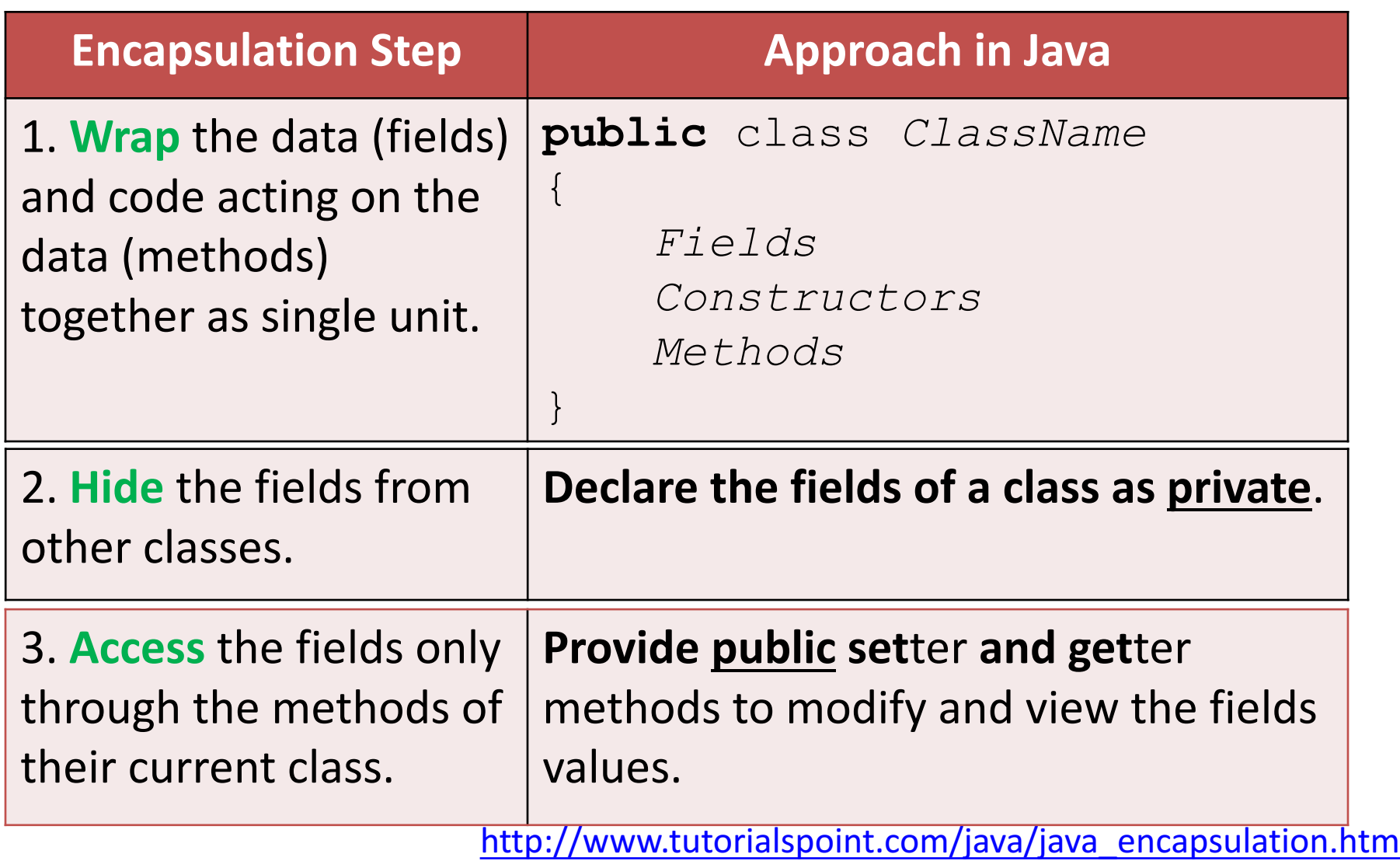

# **Topics** list

- 1. Recap: Version 6.1
- 2. Our design smells!
- **3. Encapsulation**
- 4. Refactoring Spot:
	- **Access Modifiers**
	- **Accessors and Mutators**
	- **Validation**

- Java provides a number of access modifiers to set access levels for classes, fields, methods and constructors.
- The **four access levels** are:
	- $-$  Visible to the **package**, the default. No modifiers needed.
	- $-$  Visible to the class only (**private**).
	- $-$  Visible to the world (**public**).
	- $-$  Visible to the package and all subclasses (**protected**).

- Java provides a number of access modifiers to set access levels for classes, fields, methods and constructors.
- The four access levels are:
	- $-$  Visible to the package, the default. No modifiers needed.
	- **Visible to the class only (private).**
	- Visible to the world (public).

In Processing, we will focus on public and private.

– Visible to the package and all subclasses (protected).

http://www.tutorialspoint.com/java/java\_modifier\_types.htm

#### Refactoring Spot 7.0: **Access Modifiers**

**public** class Spot{ float xCoord, yCoord; float diameter; int red, green, blue;

Spot() {

}

}

**Encapsulation step 1** is complete;

all fields, constructors and methods are all in a single unit, called Spot.

We just changed the class access level to **public** (default is **package**).

// other constructor void display(){ ellipse(xCoord, yCoord, diameter, diameter);

} // move method… // colour methods...

 $Filename = spot$ 

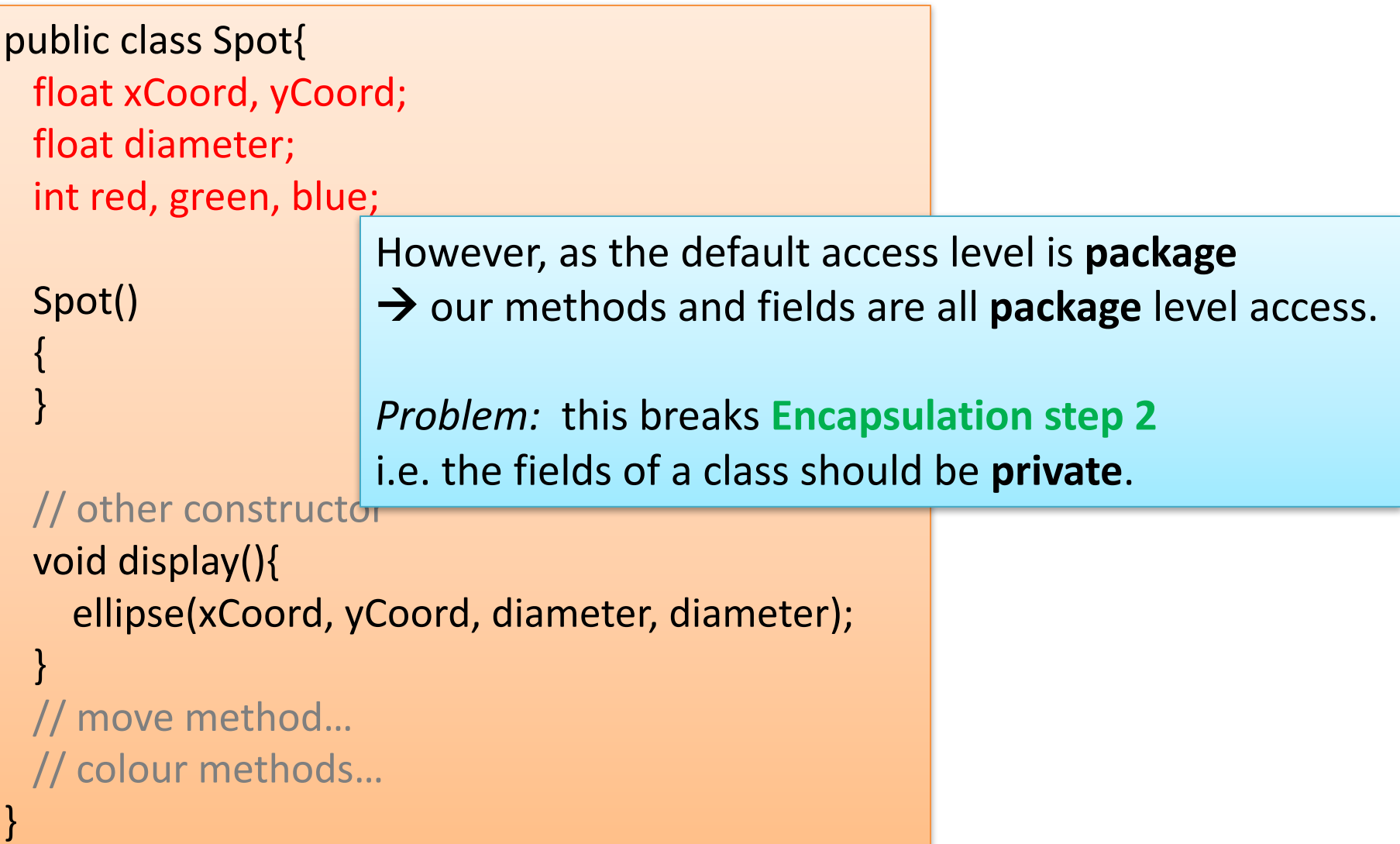

public class Spot{

**private** float xCoord, yCoord; **private** float diameter; **private** int red, green, blue;

Spot() {

}

}

To fix **Encapsulation step 2,** we **declare all the fields** with **private** access.

// other constructor void display(){ ellipse(xCoord, yCoord, diameter, diameter); }

// move method… // colour methods...

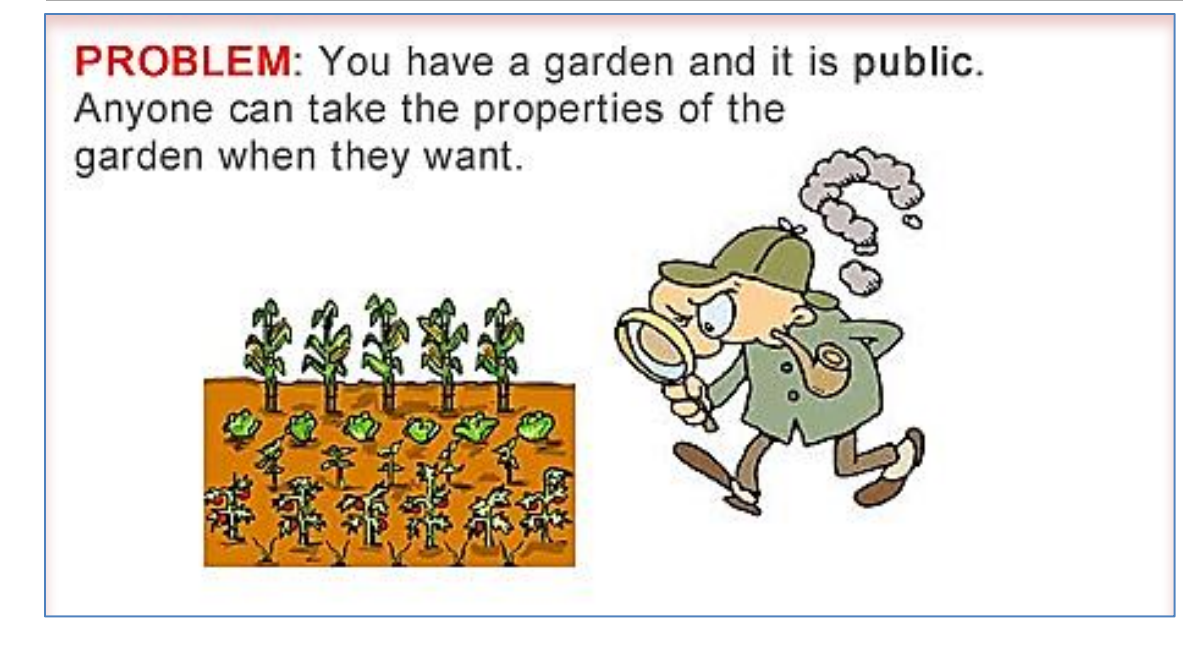

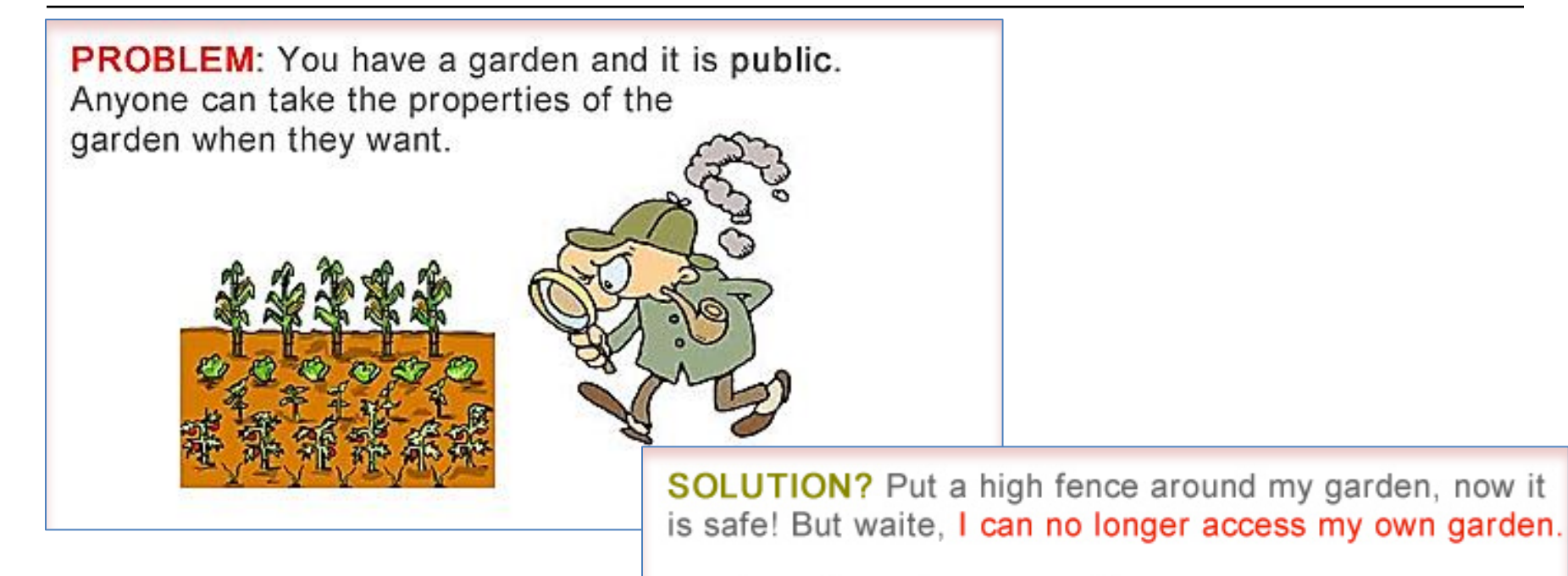

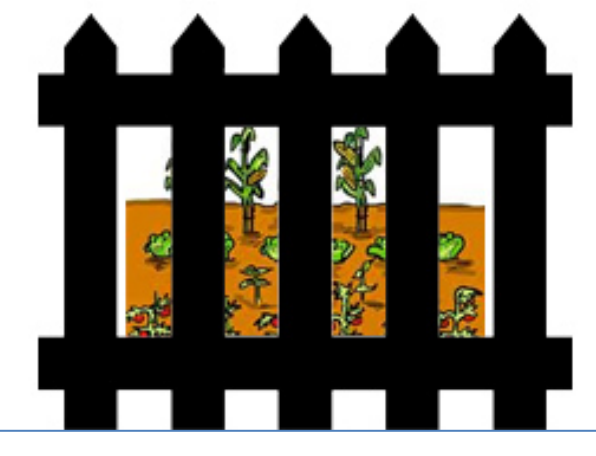

http://www.evinw.com/w/

public class Spot{ **private** float xCoord, yCoord; **private** float diameter; **private** int red, green, blue; //constructors… //display method… // move method... // colour methods...

The **private** fields are not viewable or updatable outside the class **Spot**. Other classes don't know these exist.

**SOLUTION?** Put a high fence around my garden, now it is safe! But waite, I can no longer access my own garden.

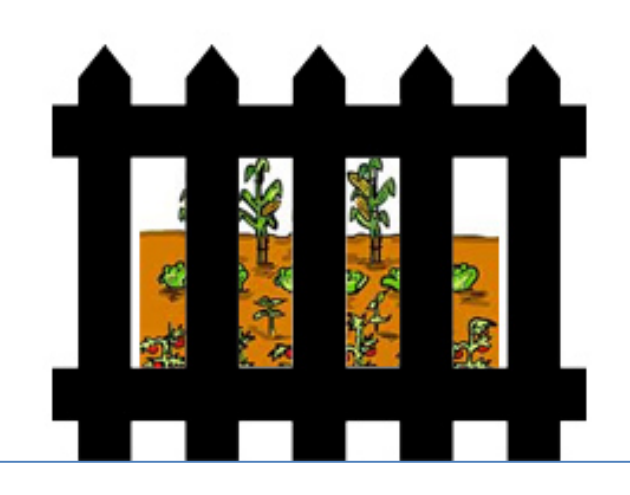

http://www.evinw.com/w/

}

# Topics list

- 1. Recap: Version 6.1
- 2. Our design smells!
- **3. Encapsulation**
- 4. Refactoring Spot:
	- **Access Modifiers**
	- **Accessors and Mutators (getters & setters)**
	- **Validation**

#### Refactoring Spot 7.0: **Setters and Getters**

SOLUTION: Hire a private guard and give him rules on who is able to access the garden. Anyone wanting to use the garden must get permission from guard. garden is now safe and accessible.

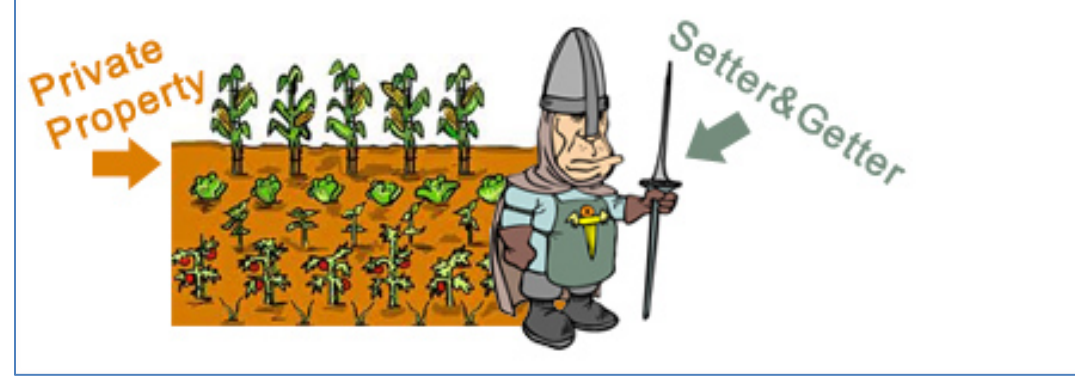

http://www.evinw.com/w/

#### Refactoring Spot 7.0: **Setters and Getters**

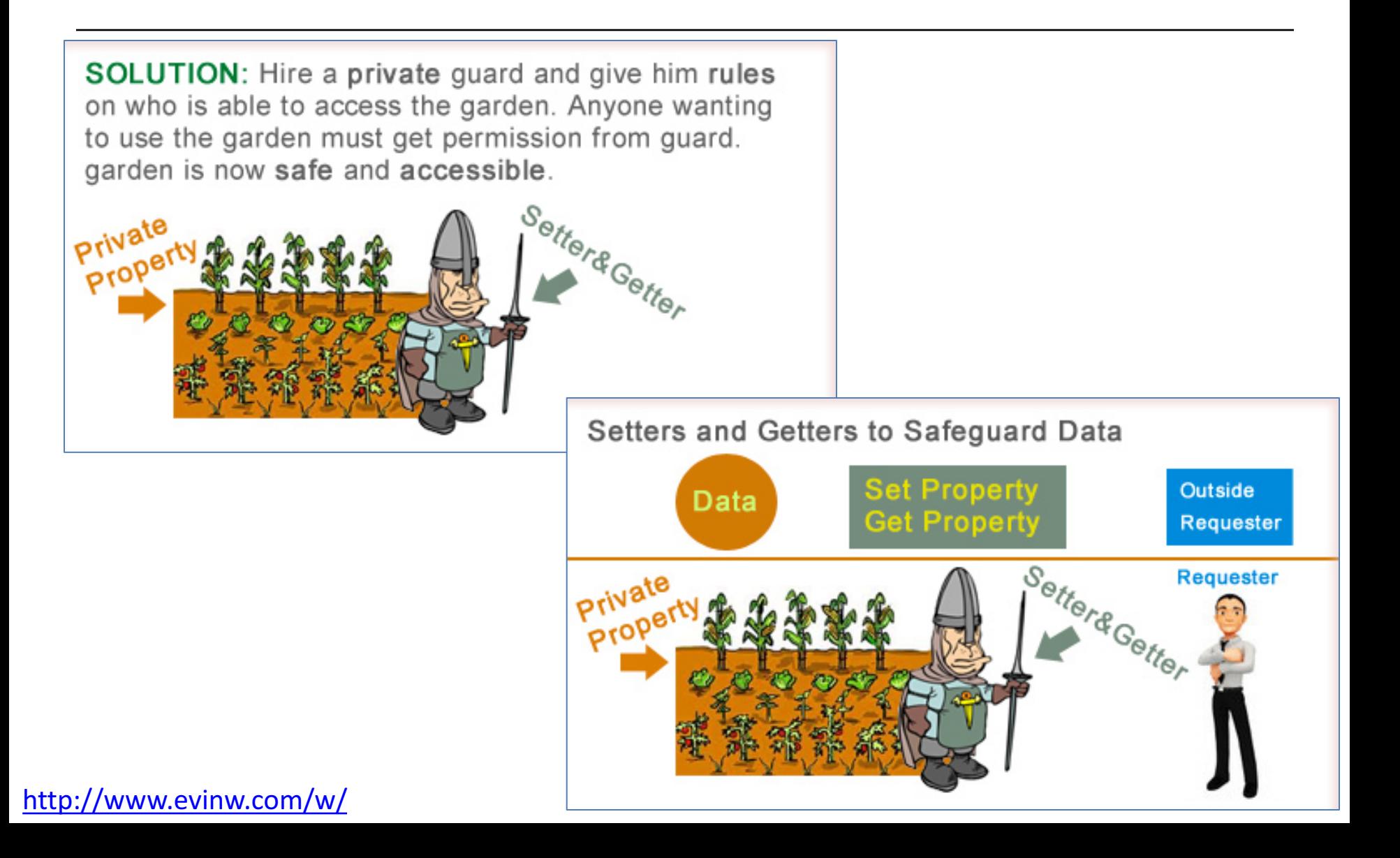

#### Refactoring Spot 7.0: **Setters and Getters**

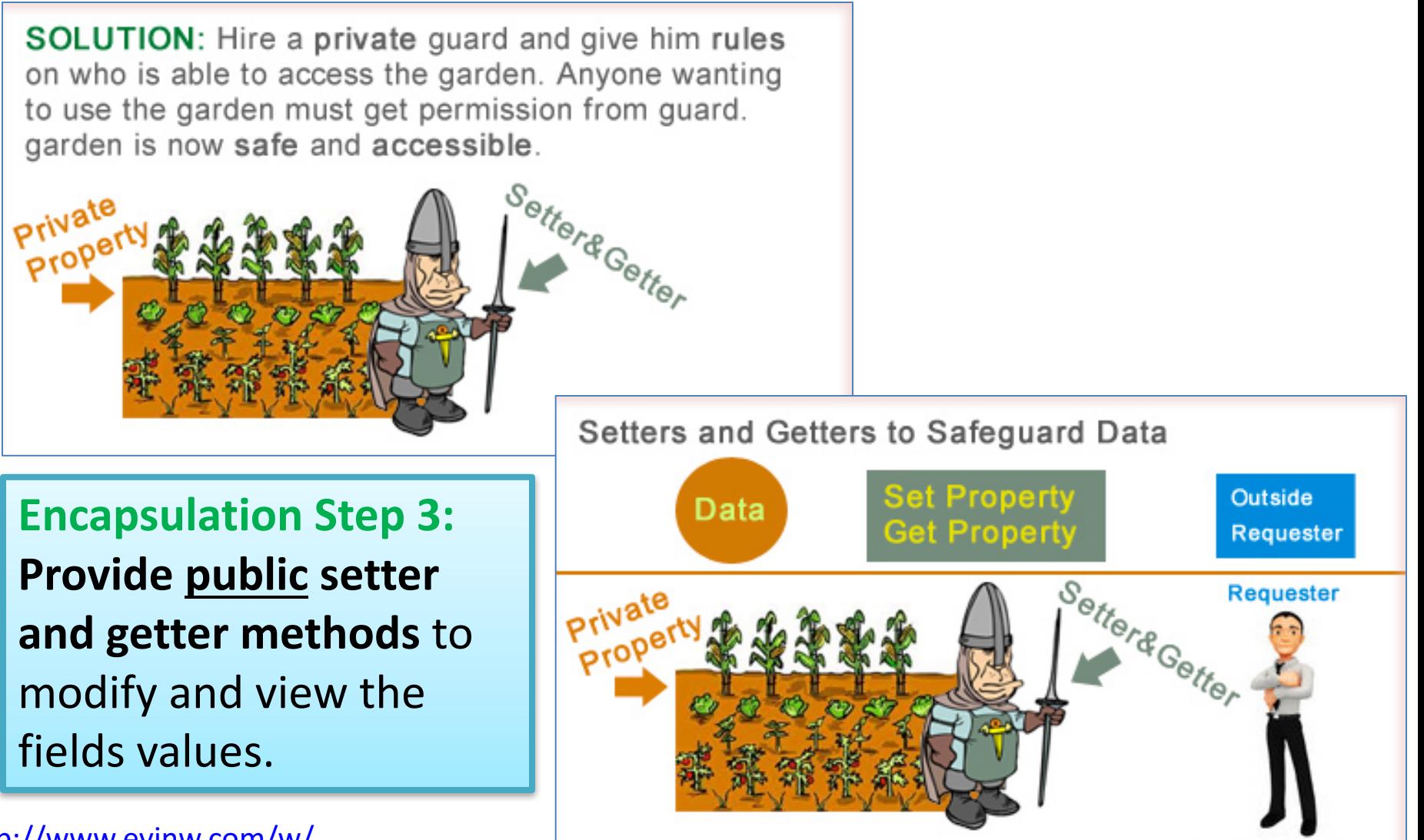

http://www.evinw.com/w/

## **Getters (Accessor Methods)**

#### • **Accessor** methods

- $-$  return information about the **state** of an object
- $-$  i.e. the values stored in the fields.
- A 'getter' method
	- $-$  is a specific type of **accessor** method and typically:
		- **contains a return statement** (as the last executable statement in the method).
		- defines a **return type**.
		- **does NOT change the object state.**

#### **Get**ters

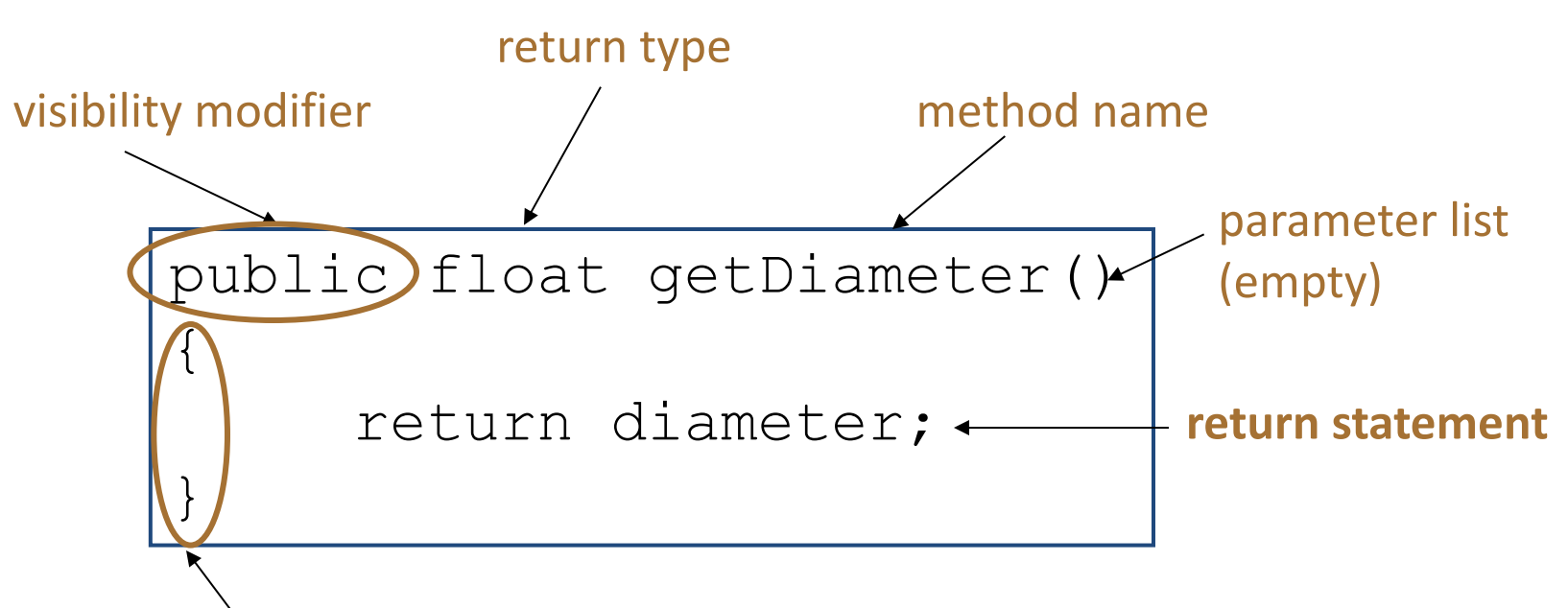

start and end of method body (block)

## **Setters (Mutator methods)**

• **Mutator** methods 

- change (i.e. mutate!) an object's state.

- A 'setter' method
	- $-$  is a specific type of **mutator** method and typically:
		- **contains an assignment statement**
		- takes in a **parameter**
		- **changes the object state.**

#### **Setters**

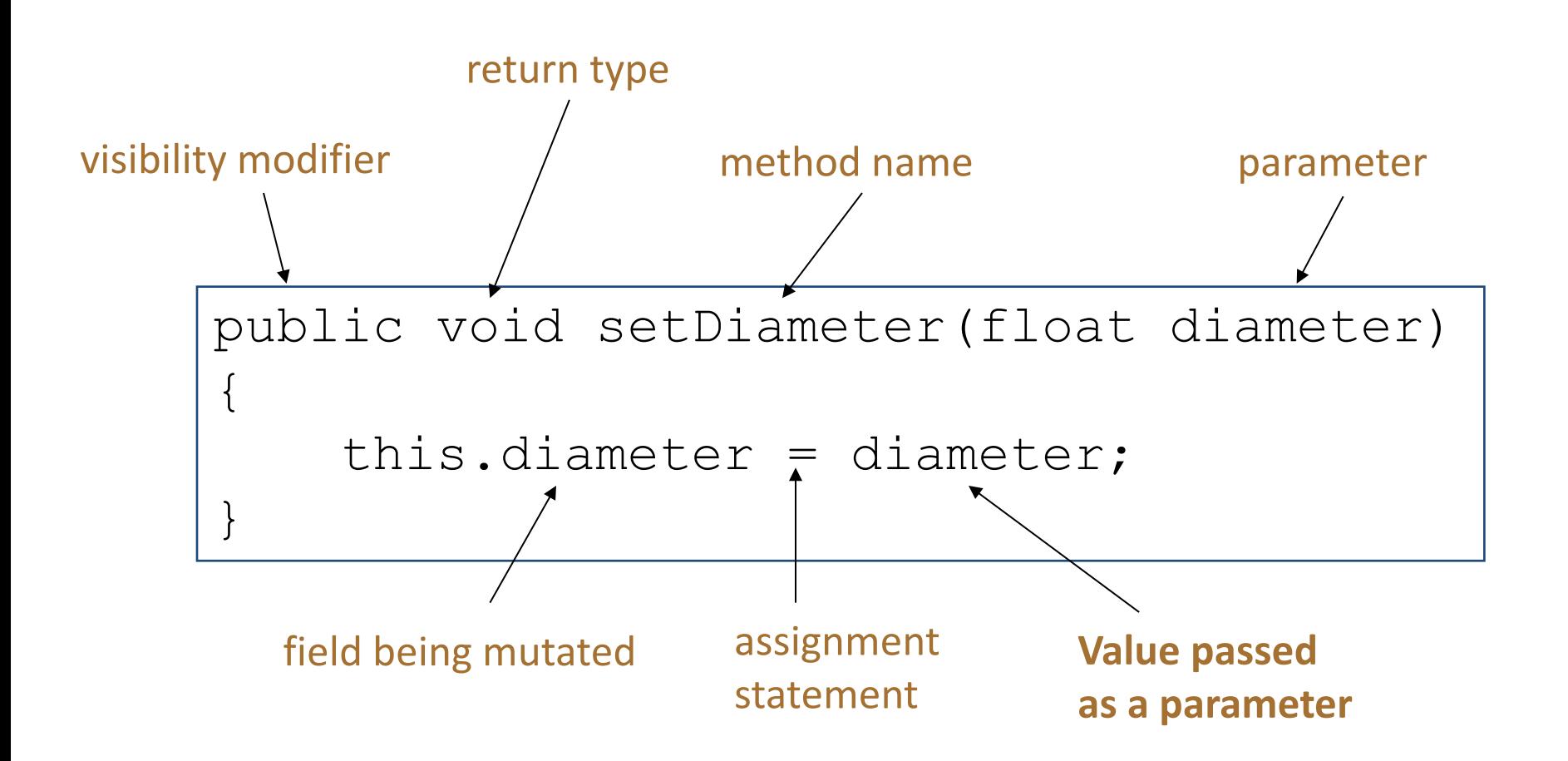

## Getters/Setters

• For each instance field in a class, you are normally asked to write:

- A **get**ter
	- Return statement
- A **set**ter
	- Assignment statement

## Refactoring Spot 7.0: **Get**ters

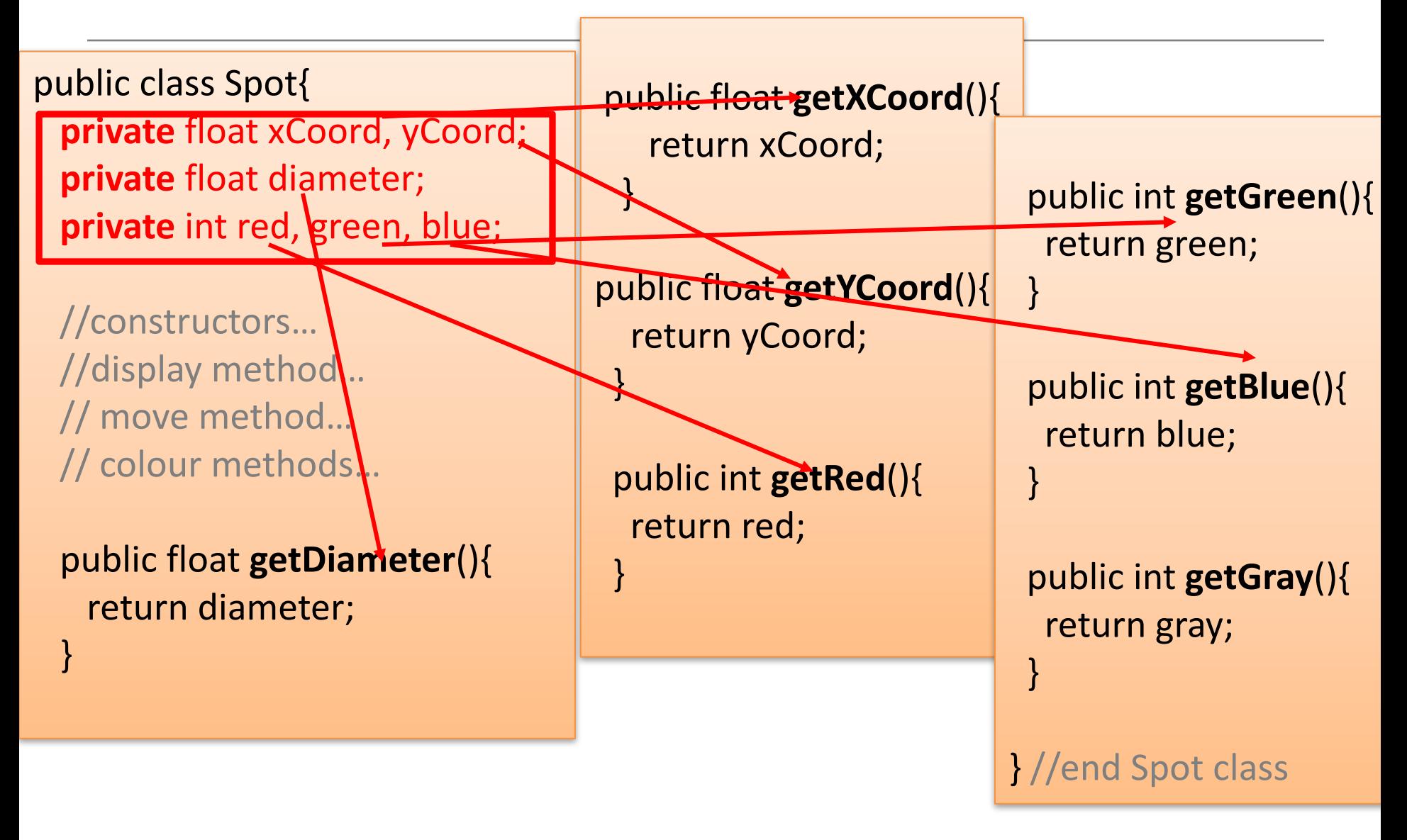

## Refactoring Spot 7.0: **Set**ters

} 

 $\overline{1}$ 

} 

public class Spot{ **private** float xCoord, yCoord; **private** float diameter; **private** int red, green, blue;

//constructors… //display method... // move method.  $//$  colour methods... // assessor methods...

} 

public void **setDiameter** (float diameter){ this.diameter = diameter;

public void **setXCoord** (float xCoord){ this.xCoord = xCoord;

public void **setYCoord** (float yCoord){ this.yCoord = yCoord;

public void **setRed** (int red){ this.red =  $red$ ;

public void **setGreen** (int green){ this.green =  $green;$ } 

public void **setBlue** (int blue){

## Spot Class – Version 7.0

```
Spot sp;
```
{

}

{

}

```
void setup()
```

```
size (100,100);
noStroke();
sp = new Spot(33, 50, 30);
```
void draw()

background(0); sp.colour(255, 0, 0); **sp.diameter = 30000;** sp.display();

class Spot{ float xCoord, yCoord; float diameter; int red, green, blue;

// constructors…  $//$  display method... // colour methods... // move methods…

}

Before refactoring, we directly accessed the diameter field... this broke Encapsulation rules.

Source: Reas & Fry (2014)

#### Refactoring Spot  $7.0$  – getters and setters

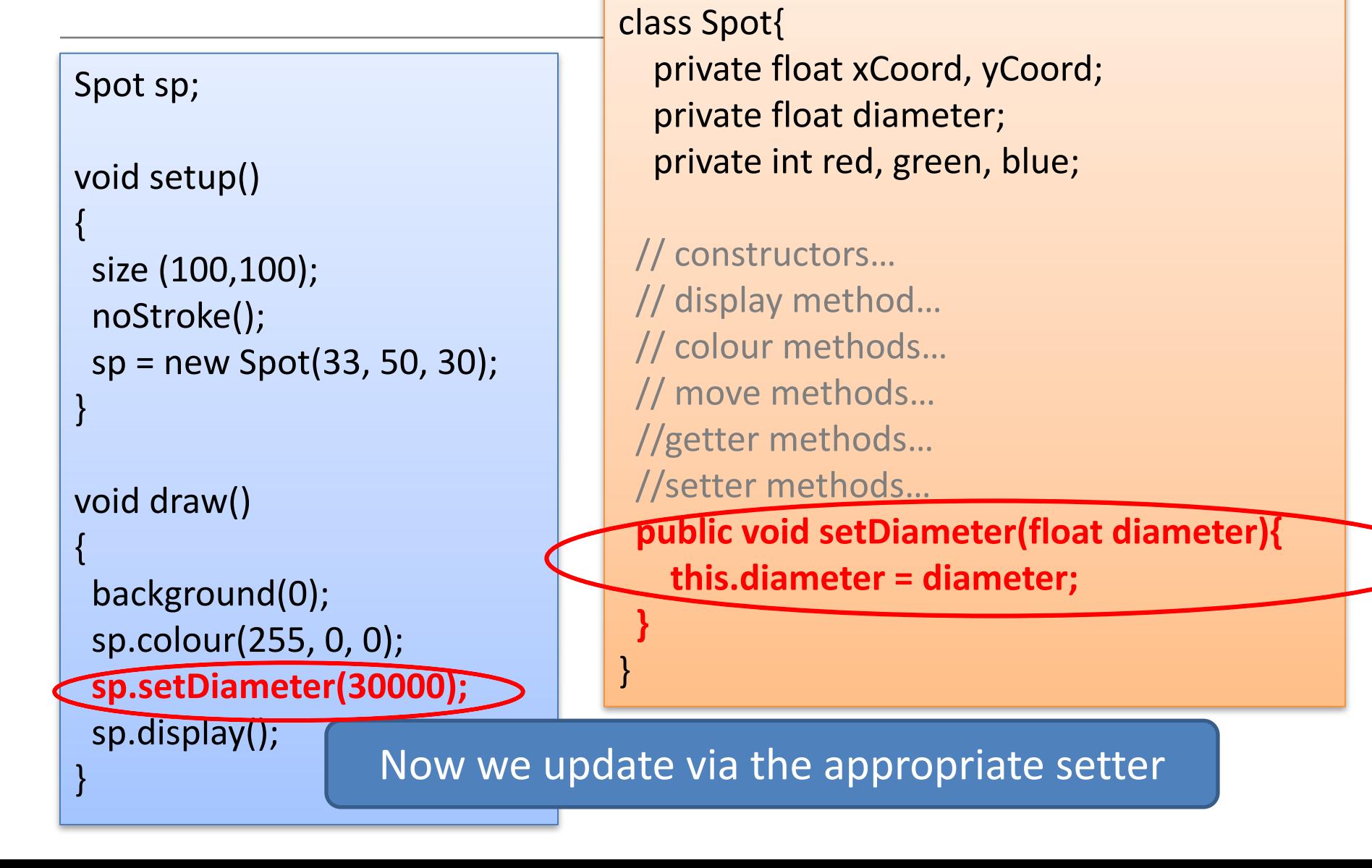

## Review – Encapsulation steps

We have:

- Wrapped the fields & methods into a single unit
- Hidden our fields (they are **private**)
- Implemented **getter** and **setter** methods

 $-$  to view/update the fields.

#### Enforced the Encapsulation rules

#### **Encapsulation Step**

1. Wrap the data (fields) and code acting on the data (methods) together as single unit.

2. Hide the fields from other classes.

3. Access the fields only through the methods of their current class.

## **But Our Design Still Smells!**

BECAUSE

We can still set the field values to undesirable values...e.g. 30000

 $\rightarrow$  We need **validation**!

# **Topics** list

- 1. Recap: Version 6.1
- 2. Our design smells!
- **3. Encapsulation**
- 4. Refactoring Spot:
	- **Access Modifiers**
	- **Accessors and Mutators**
	- **Validation**

#### Improving the constructor

```
Spot(float xCoord, float yCoord, float diameter)
{
  this.xCoord = xCoord;
 this.yCoord = yCoord;
 this.diameter = diameter;
}
```
Current constructor with **no** validation.

#### Improving the **constructor**

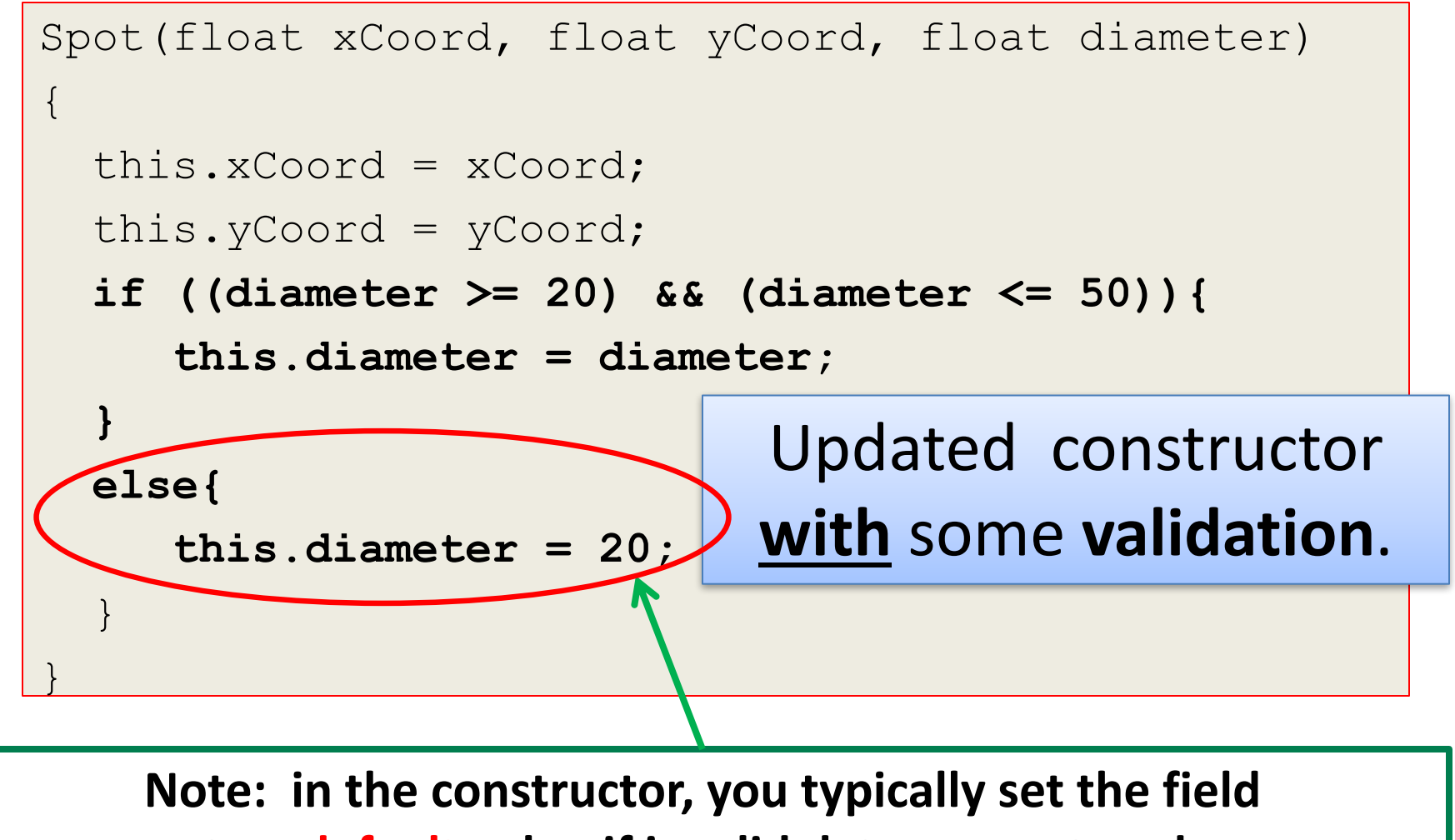

**to a default value if invalid data was entered.** 

## Improving the **setter** / mutator

```
public void setDiameter (float diameter){
    if ((diameter >= 20) && (diameter <= 50)){
        this.diameter = diameter;
    }
}
```
Note: The validation done at constructor level must be **repeated at setter level** for that field  $\rightarrow$  data integrity!

However, in setter methods, you typically do not update **the field's value if invalid data was entered** (no "else" branch).

## Summary - Encapsulation (data hiding)

- Hide fields
	- $-$  Access them only through methods of the class e.g. getters & setters
- Make the
	- **class public**
	- and the **fields private**
- 4 Access Levels (2 for processing)
	- package
	- **private**
	- **public**
	- Protected
- Accessors
	- get
- Mutators – set
- Write a getter & setter for each each field
- Validation
	- $-$  Test min / max values
	- $-$  Must apply in constructor
		- Apply default if value fails
	- $-$  Must also apply in setter
		- Ignore the update if value fails

## Summary continued

Encapsulation – Steps

- 1. Wrap Fields & Methods in single file
- 2. Hide the fields from other classes using private
- 3. Access only through getter & setters
- 4. Apply validation in constructors & setters

#### Questions?

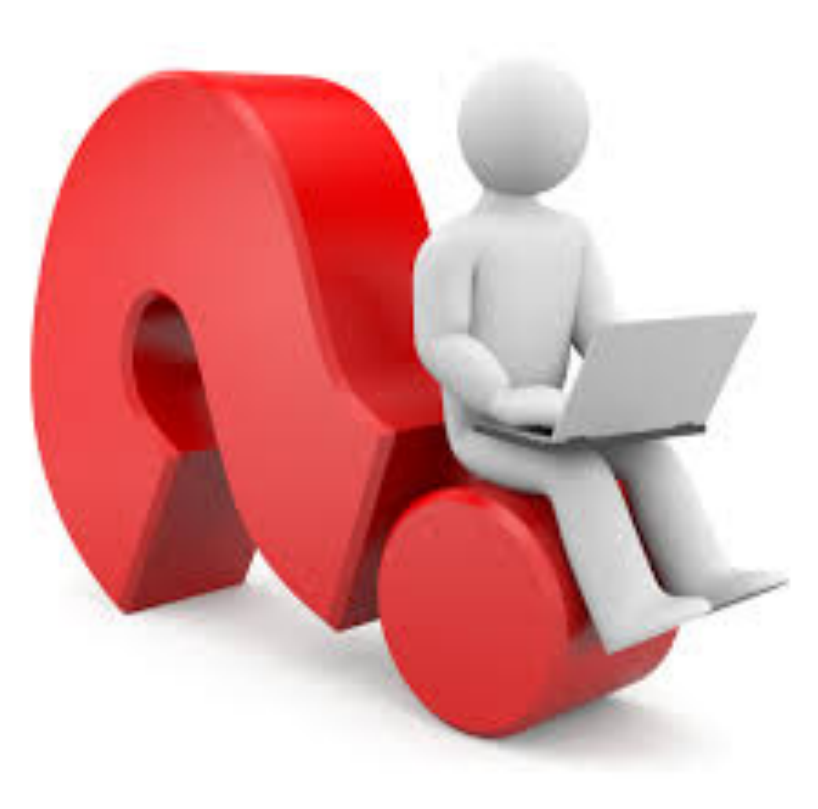

#### References

• Reas, C. & Fry, B. (2014) Processing  $-A$ Programming Handbook for Visual Designers and Artists, 2<sup>nd</sup> Edition, MIT Press, London.